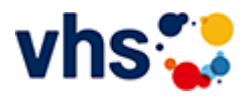

# Schule - Schulabschlüsse - Förderprojekte für Kinder

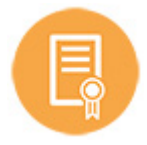

## **Die Volkshochschule Ludwigshafen**

- ermöglicht Erwachsene jeden Alters das Nachholen von Schulabschlüssen.
- bietet jüngeren Kindern bei schulischen Problemen Unterstützung durch die Lernförderung.
- verhilft Schüler\*innen u.a. mit kreativen Mathe-Intensivkursen zu mehr Spaß und besseren Leistungen in der Schule.
- begleitet Jugendlichen und jungen Erwachsenen auf ihrem Weg in Ausbildung und Beruf und bietet attraktive Bildungs- und Qualifizierungsmöglichkeiten an.

## [Kursbereiche](https://www.vhs-lu.de/fachbereiche/schulabschluesse-foerderprojekte?kathaupt=1&kathauptname=Kursbereiche&cHash=44d517a558f2b519fd24bf0c2062e615) >> [Online Lernen](https://www.vhs-lu.de/fachbereiche/schulabschluesse-foerderprojekte?kathaupt=1&katid=605&cHash=e74b9a9d0c30e6e889201ae210f38c50) >> Details

# Details zu Kurs 241JX50416 Controlling mit Xpert Business-Zertifikat

#### **Kursnummer 241JX50416**

**Status**

#### **Titel Controlling mit Xpert Business-Zertifikat**

### **Info**

Nach diesem Kurs können Sie über die Grenzen der einzelnen Themenfelder hinaus Prozesse im Unternehmen bewerten und steuern. Dazu setzen Sie zentrale Instrumente und Arbeitstechniken des Controllings ein (z.B. Balanced Score Card). Sie können die Lage eines Unternehmens beurteilen. Sie können zur Formulierung der Unternehmensziele wesentlich beitragen, Lösungen bezüglich deren Messbarkeit erarbeiten sowie die Entwicklung prüfen und beurteilen. Sie können das Erlernte auf sich verändernde Unternehmenskontexte anwenden und transferieren sowie bereichsübergreifende Lösungen entwickeln.

Inhalte: System und Organisation des ganzheitlichen Controllings, Controlling als Steuerungsinstrument, Kostenrechnung als Instrument des Controllings, praktische Instrumente des Controllings, Kennzahlen und Kennzahlensysteme, Balanced Scorecard, Reporting, Controllingbereiche und branchenspezifisches Controlling

Kursinhalte & Lernzielkatalog: www.xpert-business.eu/lernzielkataloge; Dieser Kurs setzt Kenntnisse voraus, wie sie in den Xpert Business Kursen "Finanzbuchführung (1) und (2)" vermittelt werden. Prüfung & Zertifikat: Prüfung über 180 Minuten, Xpert Business Zertifikat; Für Prüfung und Xpert Business Zertifikat fallen zusätzliche Gebühren von 75 Euro an; Abschlüsse: Alle erreichbaren Xpert Business Abschlüsse finden Sie auf www.xpert-business.eu

### **Veranstaltungsort** Online-Angebot, Xpert Business LernNetz

**Zeitraum** Di. 05.03.2024 - Di. 11.06.2024 20 Termine

**Uhrzeit 18:30 - 20:30**

**Unterrichtseinheiten** 53,33 x 45 Minuten

**Kosten 390,00 €**

**Maximale Teilnehmerzahl** 100

**Empfehlung** 

**K** [Zurück](javascript:history.back();)